# 19 05 31

AdIn Research, Inc.

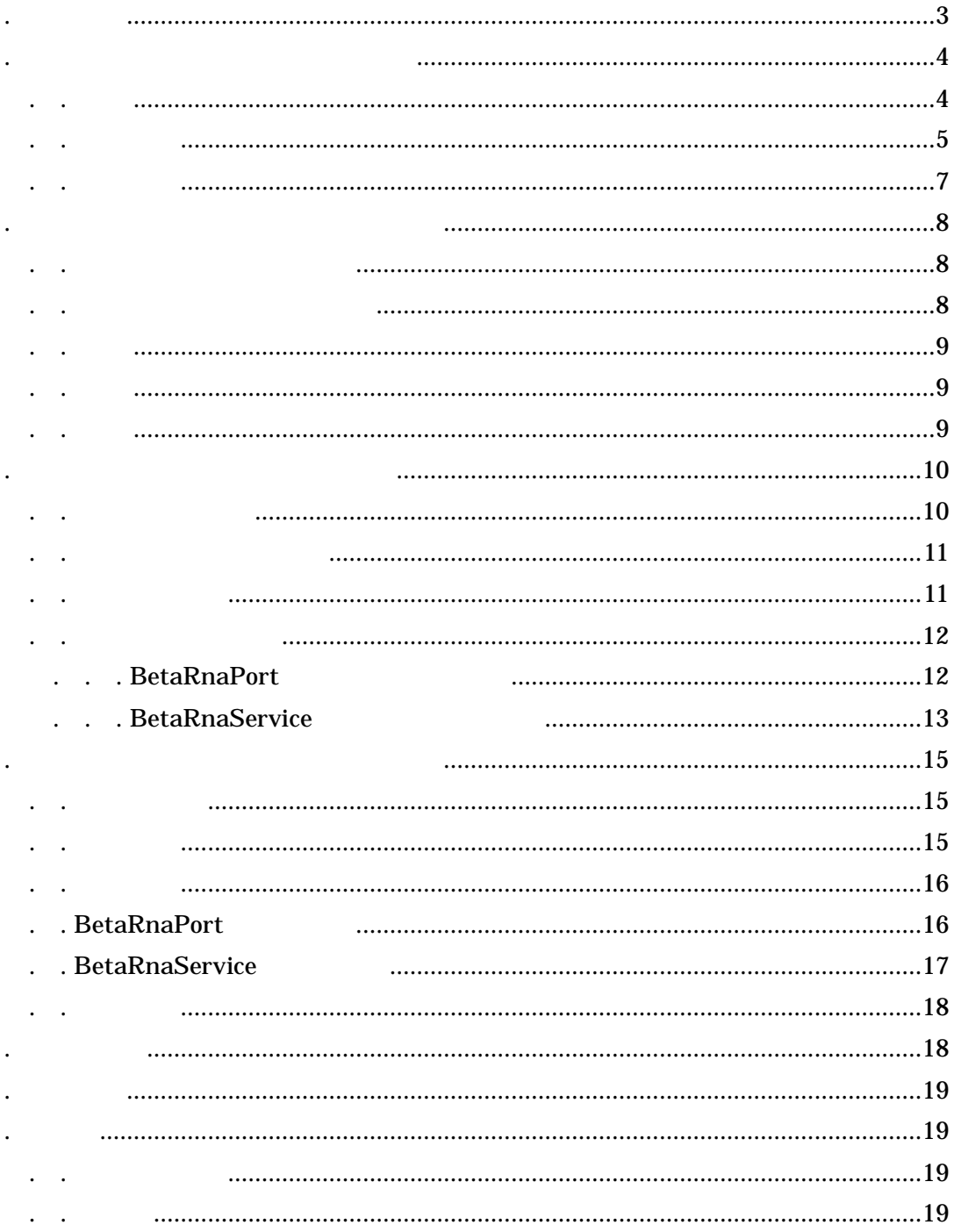

. はじめに

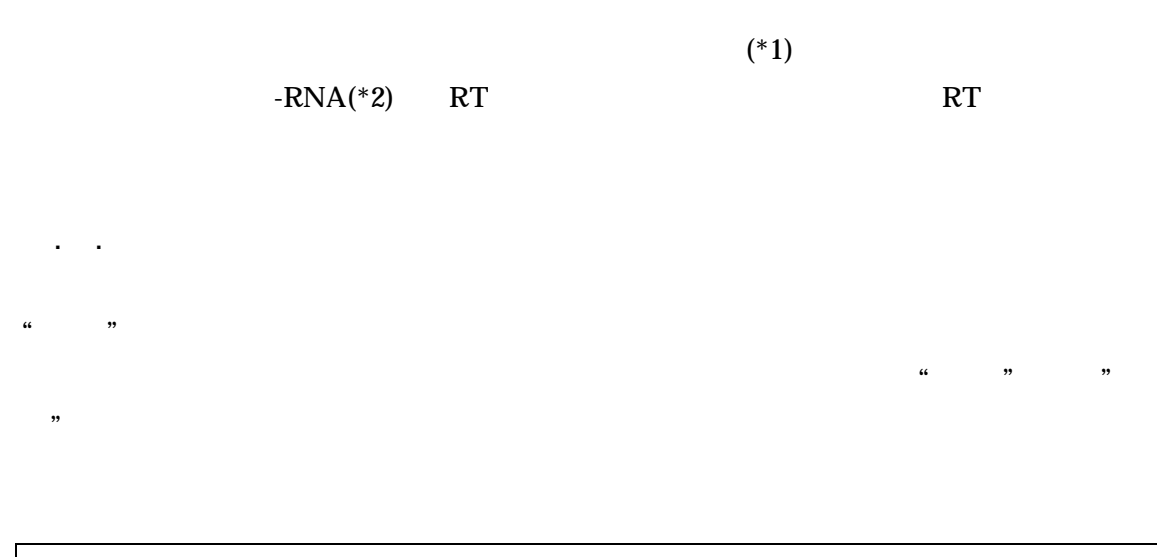

2. 学習・推論コンーネントの機能概要

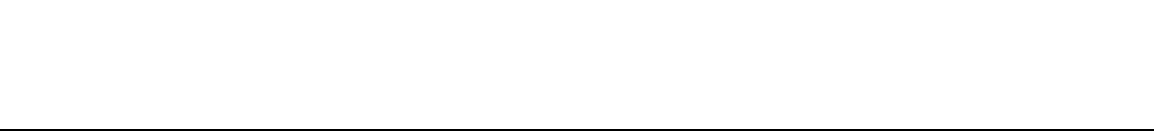

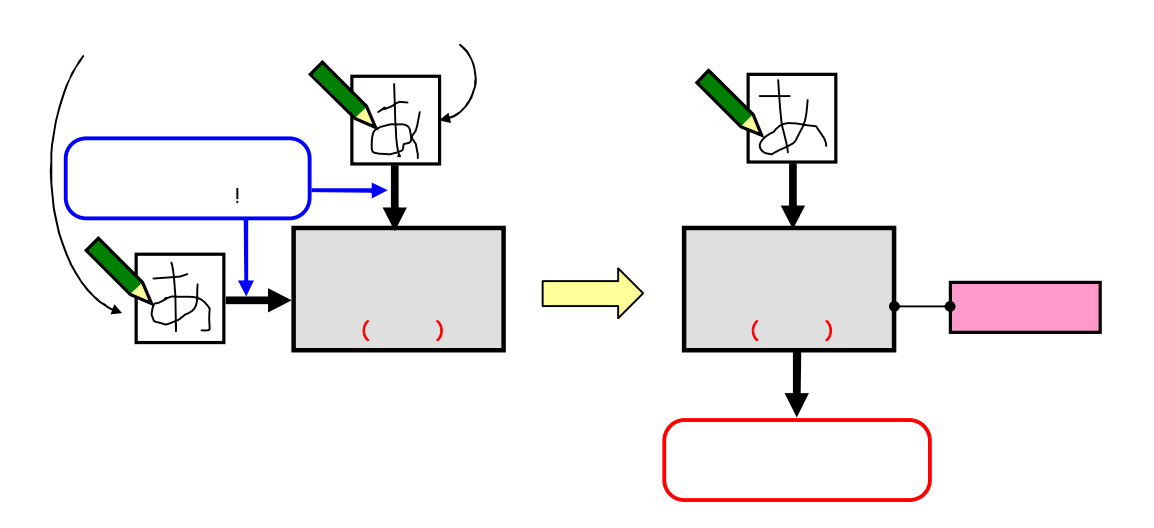

(\*1) http://www.adin.co.jp/index.html

(\*2) http://www.adin.co.jp/products/brna/brnatop.htm

IF ELSE THEN

. .

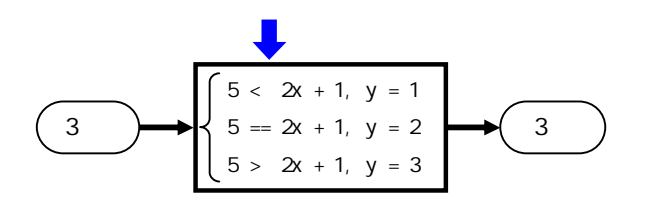

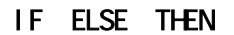

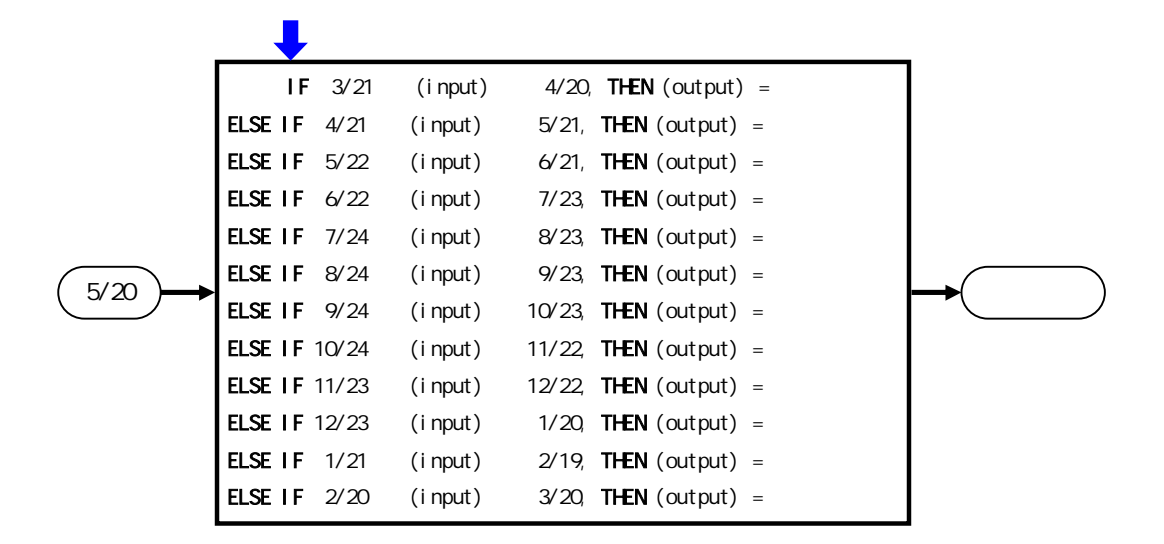

#### IF ELSE THEN

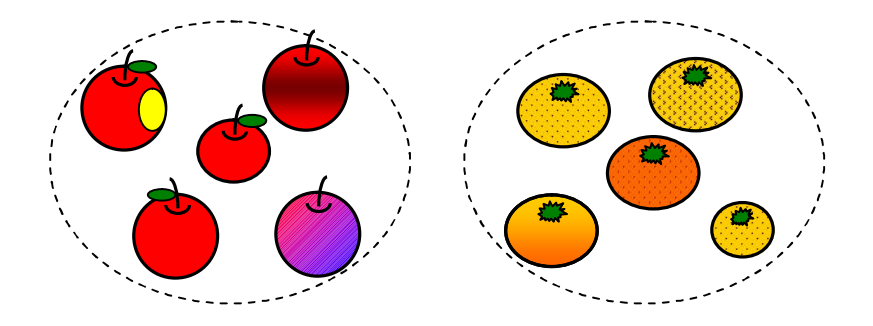

RGB

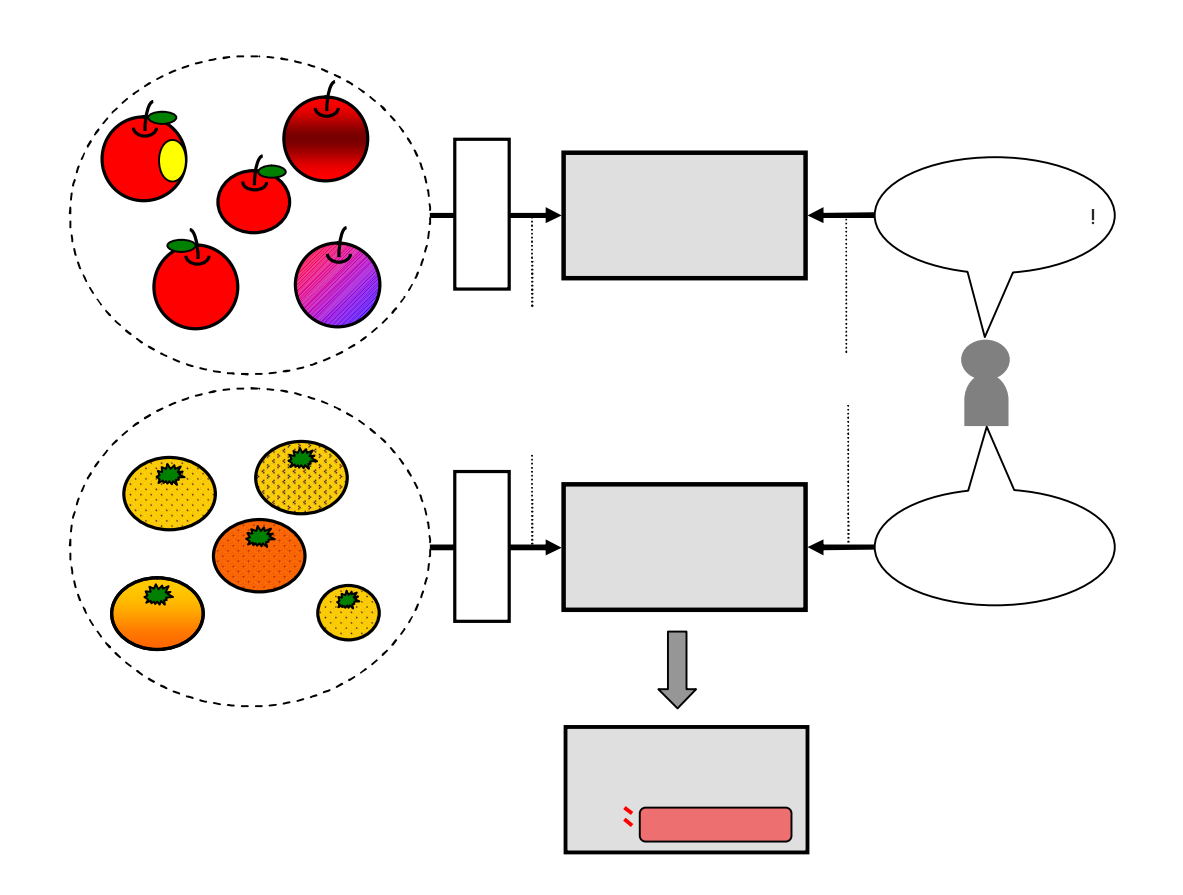

6 AdIn Research, Inc.

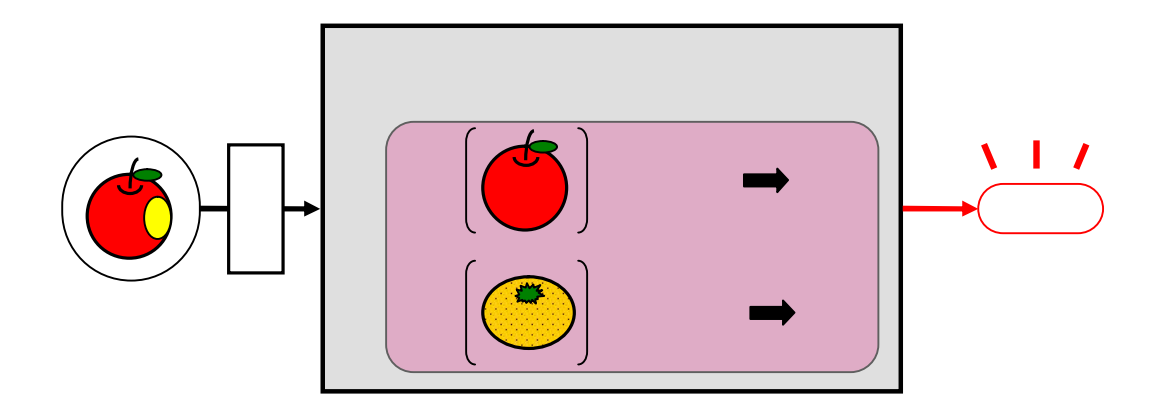

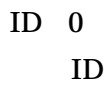

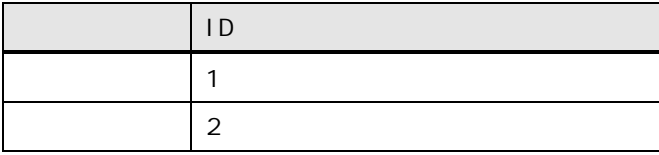

3. 学習・推論コンポーネントの使用手順

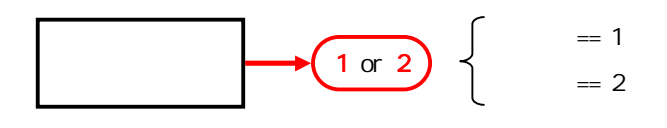

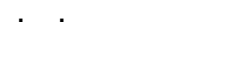

. .

0 1

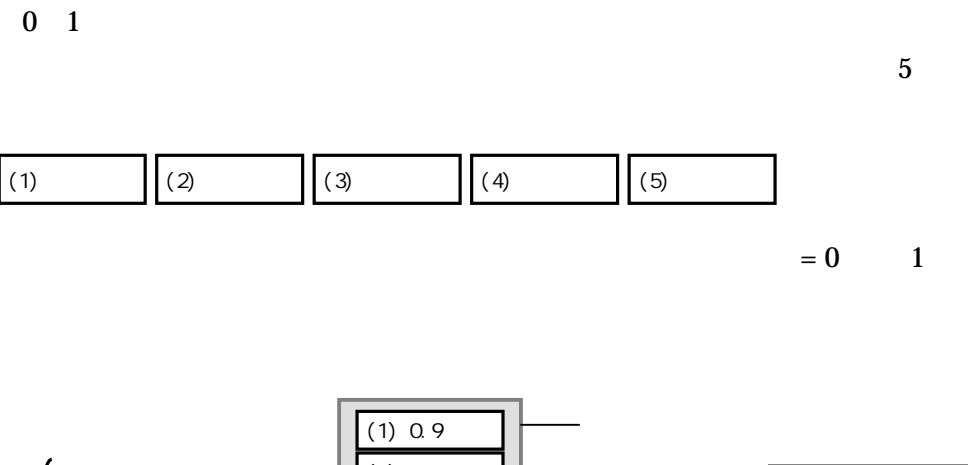

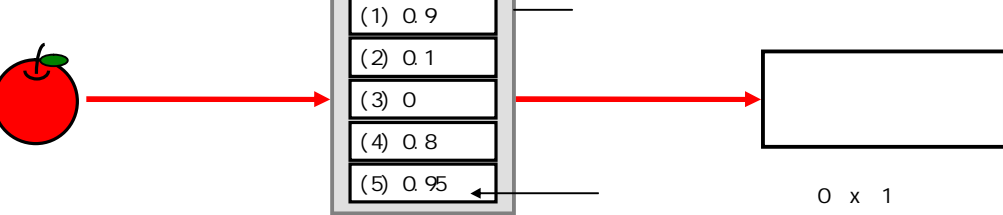

8 AdIn Research, Inc.

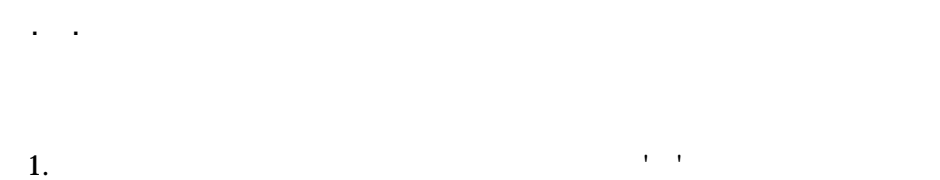

2.  $4.1.$ 

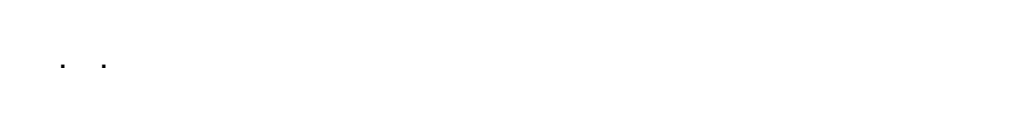

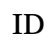

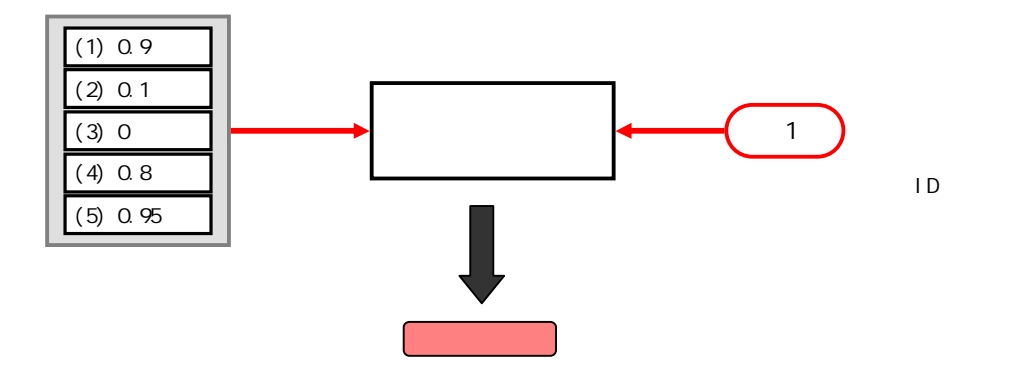

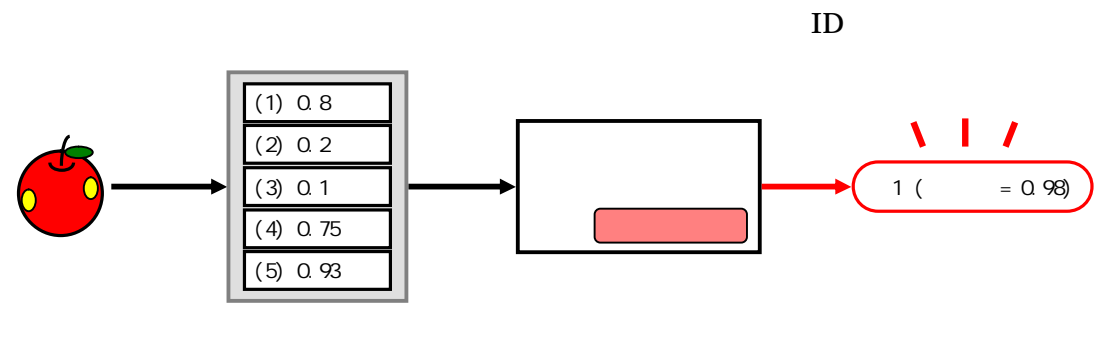

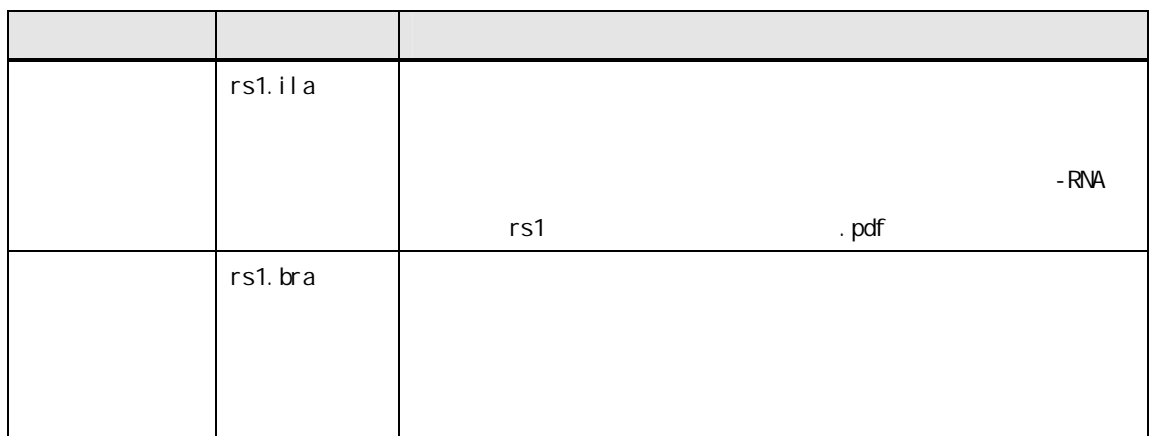

4. 学習・推論コンポーネントの仕様

. .

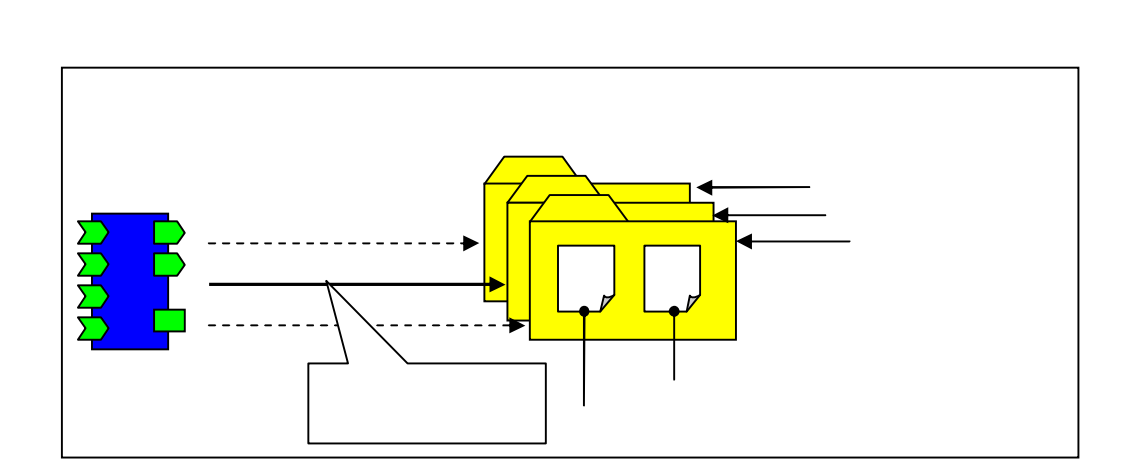

/

/

## . . RT InPort/OutPort

. .

### BetaRnaPort BetaRnaService

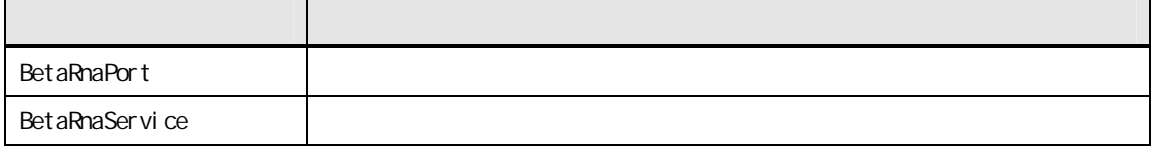

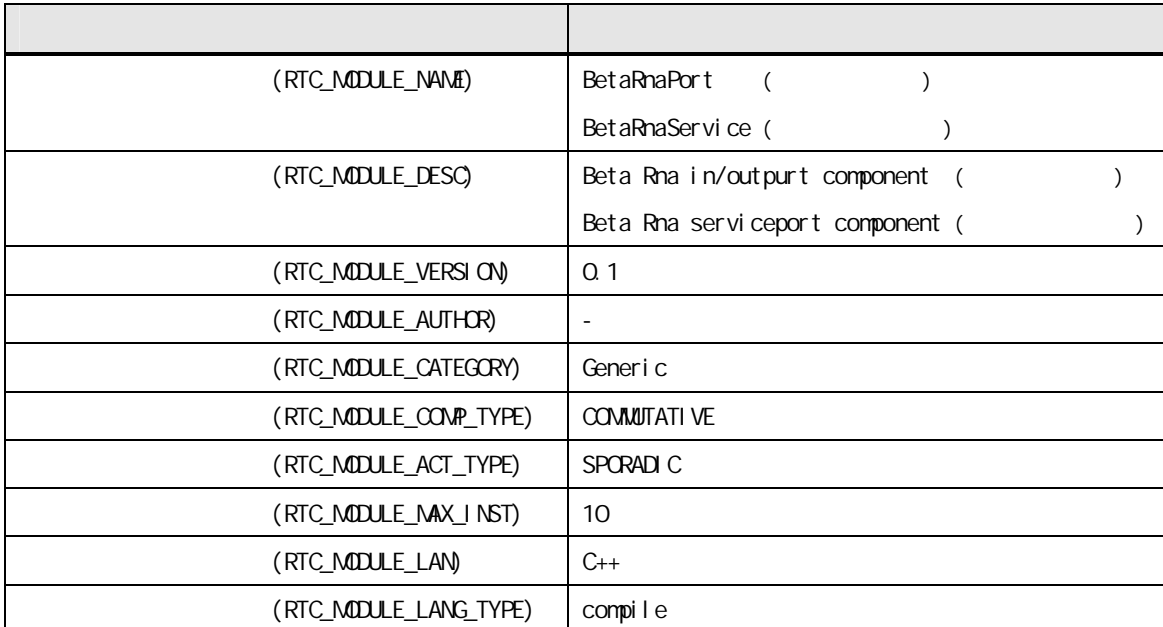

# . . . BetaRnaPort

. .

InPort/OutPort BetaRnaPort

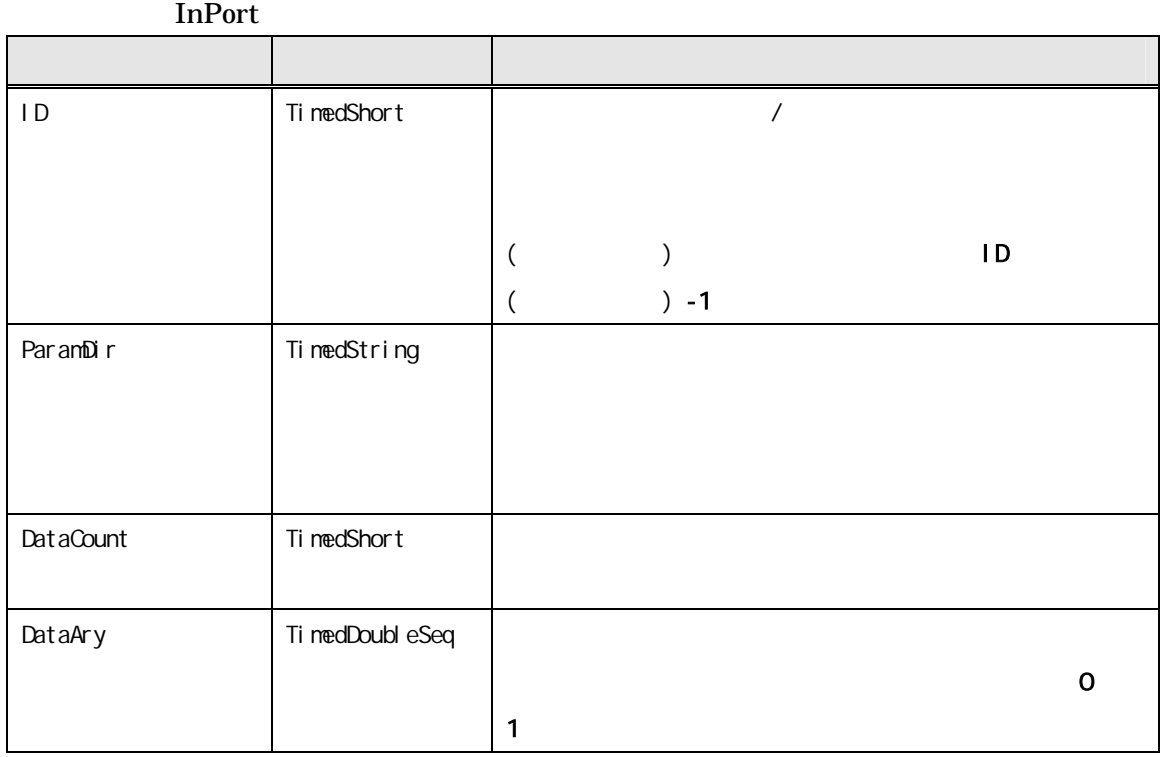

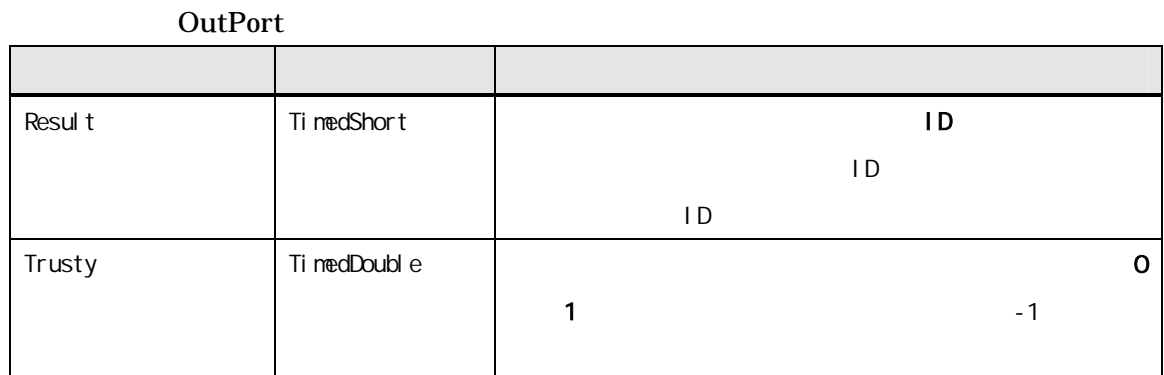

. . . BetaRnaService

BetaRnaService

BetaRnaService

(1)

CORBA::Short BetaRnaSVC\_impl::Init( const char\* sRnaDir, CORBA::Short iInputCh )

sRnaDir (in)

iInputCh (in)

iInputCh

(2)

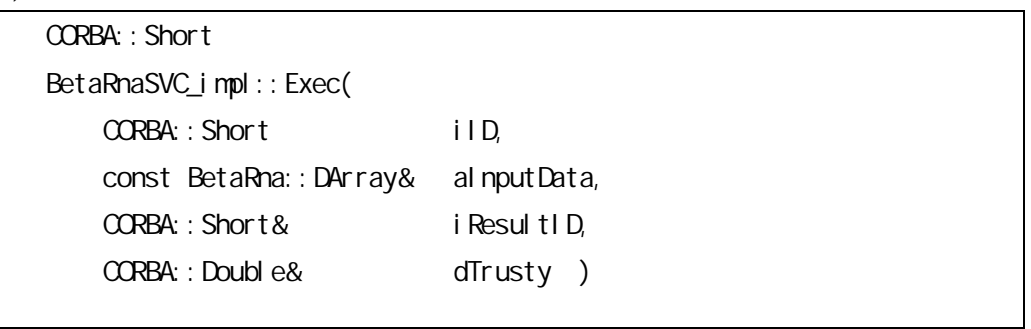

iID (in) /  $($  ) ID  $($   $) -1$ aInputData (in) 0 1 Init() iInputCh iResultID (out) ID iTalkerID dTrusty (out)

-

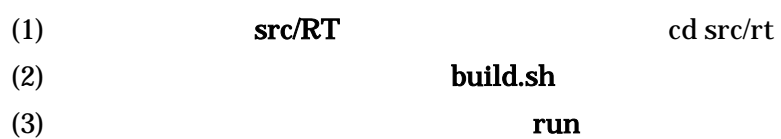

5. 学習・推論コンポーネントの使用方法

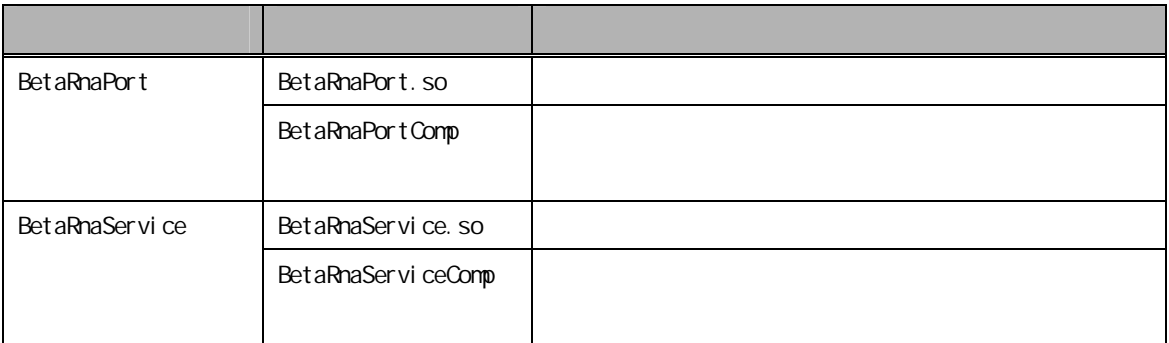

. .

. .

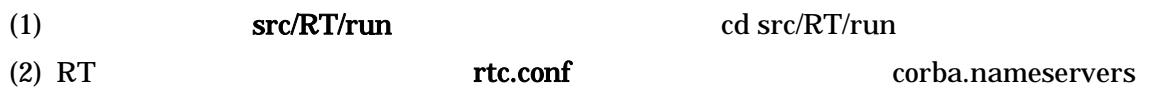

# (rtc.conf)

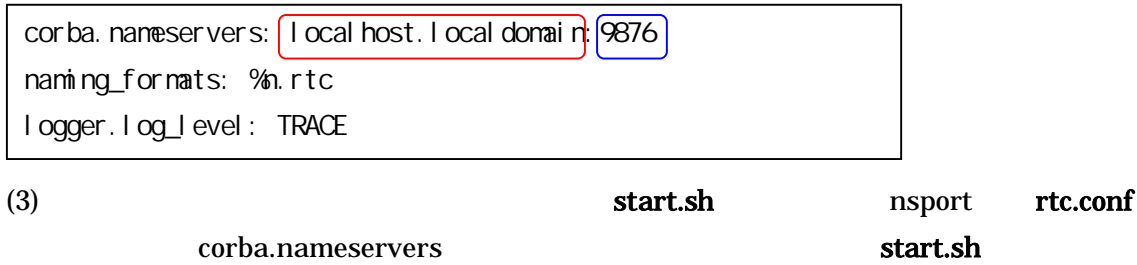

(start.sh )

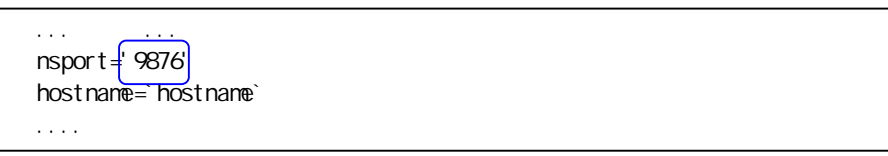

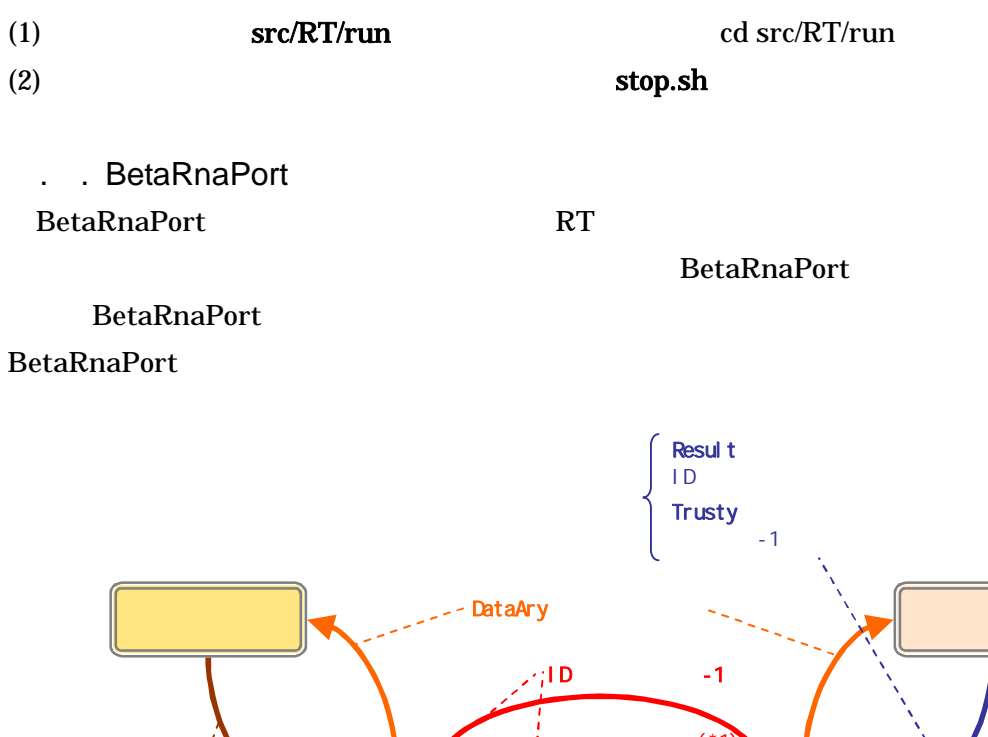

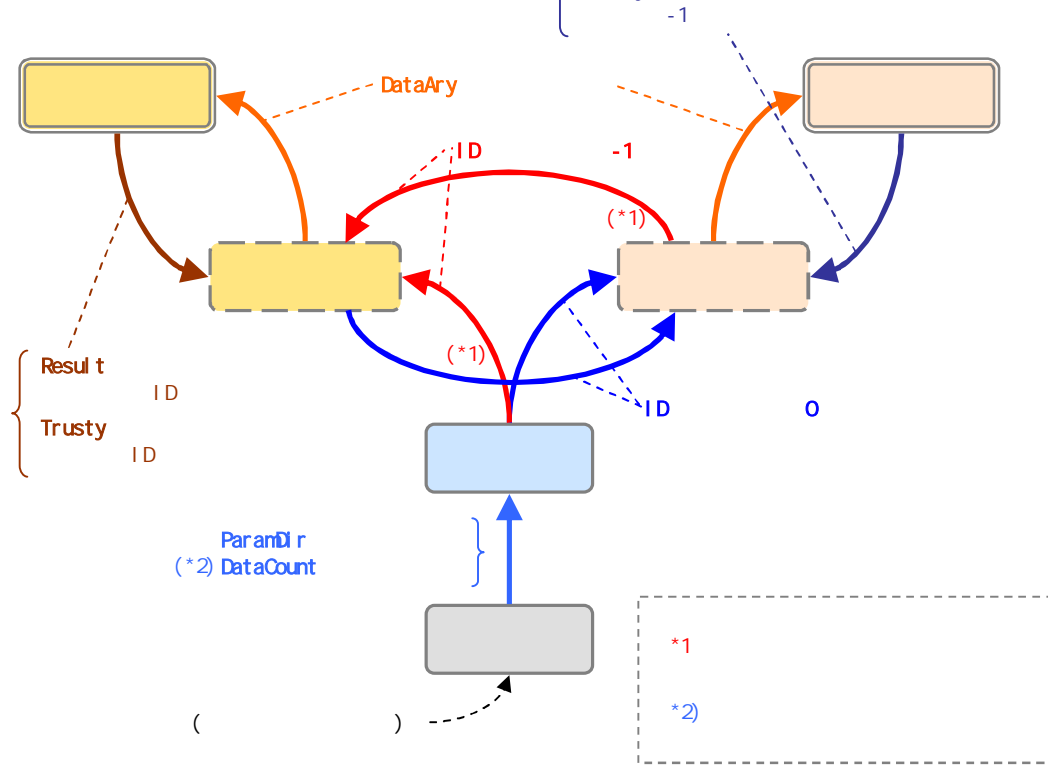

BetaRnaPort Deactivate

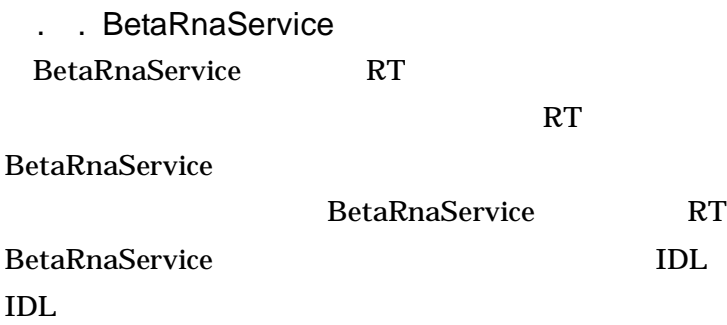

IDL BetaRna.idl

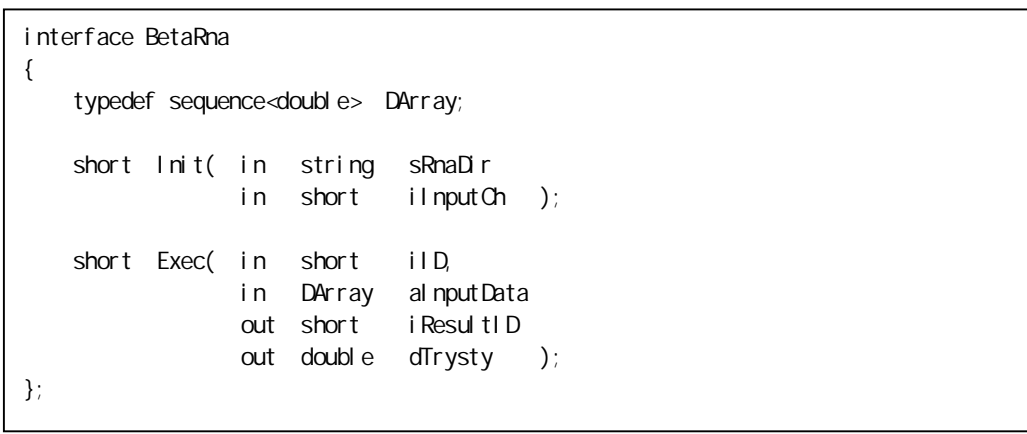

IDL BetaRna.idl RT

rtc-template BetaRna.idl

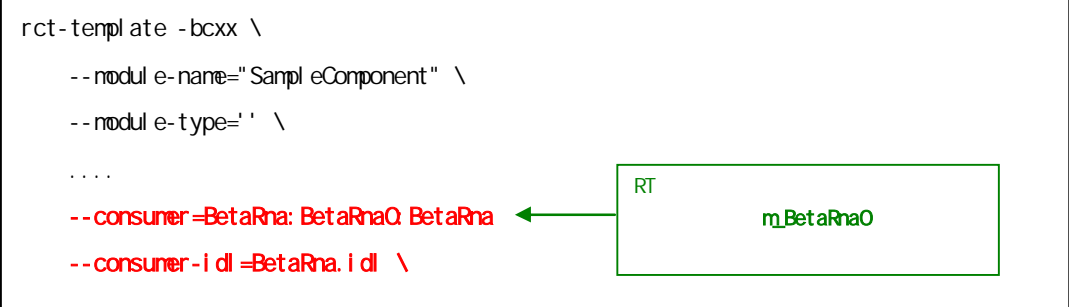

rtc-template RT

RT

m\_BetaRna0 BetaRnaService

```
const char* pszM/Dir = "setting";
int il nputCh = 10;
try { 
int iRet = m Beta Rna O \rightarrow nit( psz My Dir, il nputCh);
} 
catch(...) {
  // error
}
```
. .

6. システム例

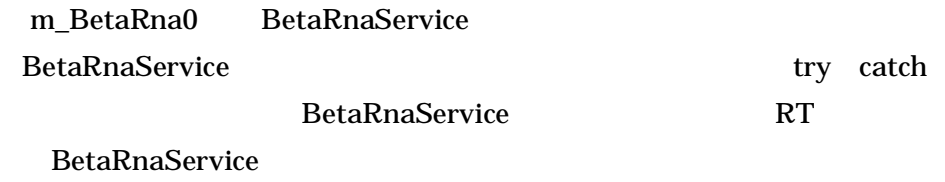

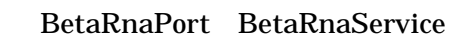

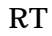

/

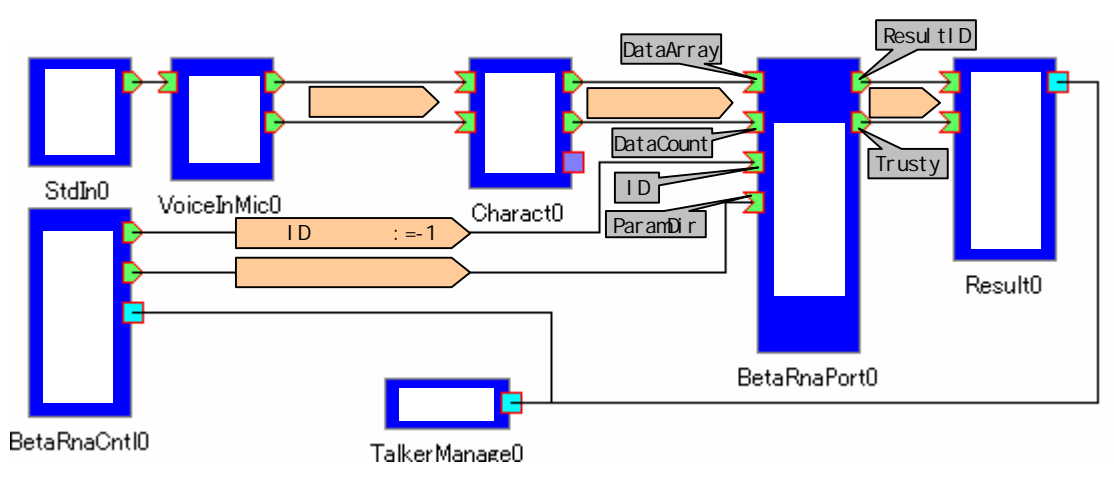

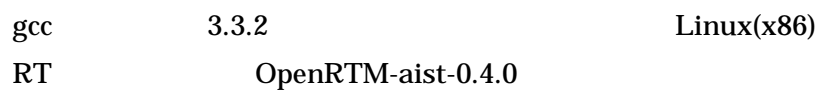

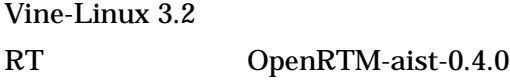

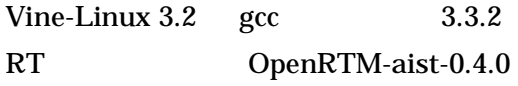

. .

-RNA

-RNA

8. その他

7. 動作環境

-RNA

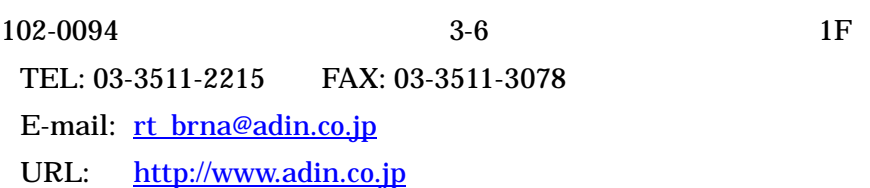